Міністерство освіти і науки України Прикарпатський національний університет імені Василя Стефаника

Факультет математики та інформатики Кафедра диференціальних рівнянь і прикладної математики

# **СИЛАБУС НАВЧАЛЬНОЇ ДИСЦИПЛІНИ**

СТВОРЕННЯ ДОДАТКІВ НА PYTHON

*Рівень вищої освіти:* Другий (магістерський) *Освітня програма:* Прикладна математика *Спеціальність:* 113 Прикладна математика *Галузь знань:* 11 Математика та статистика

> Затверджено на засіданні кафедри Протокол №1 від 31 серпня 2023 р.

### **ЗМІСТ**

- 1. Загальна інформація
- 2. Анотація до курсу
- 3. Мета та цілі курсу
- 4. Компетентності
- 5. Результати навчання
- 6. Організація навчання курсу
- 7. Система оцінювання курсу
- 8. Політика курсу
- 9. Рекомендована література

© Мазуренко В.В., 2019–2023

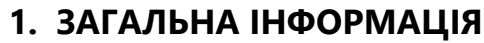

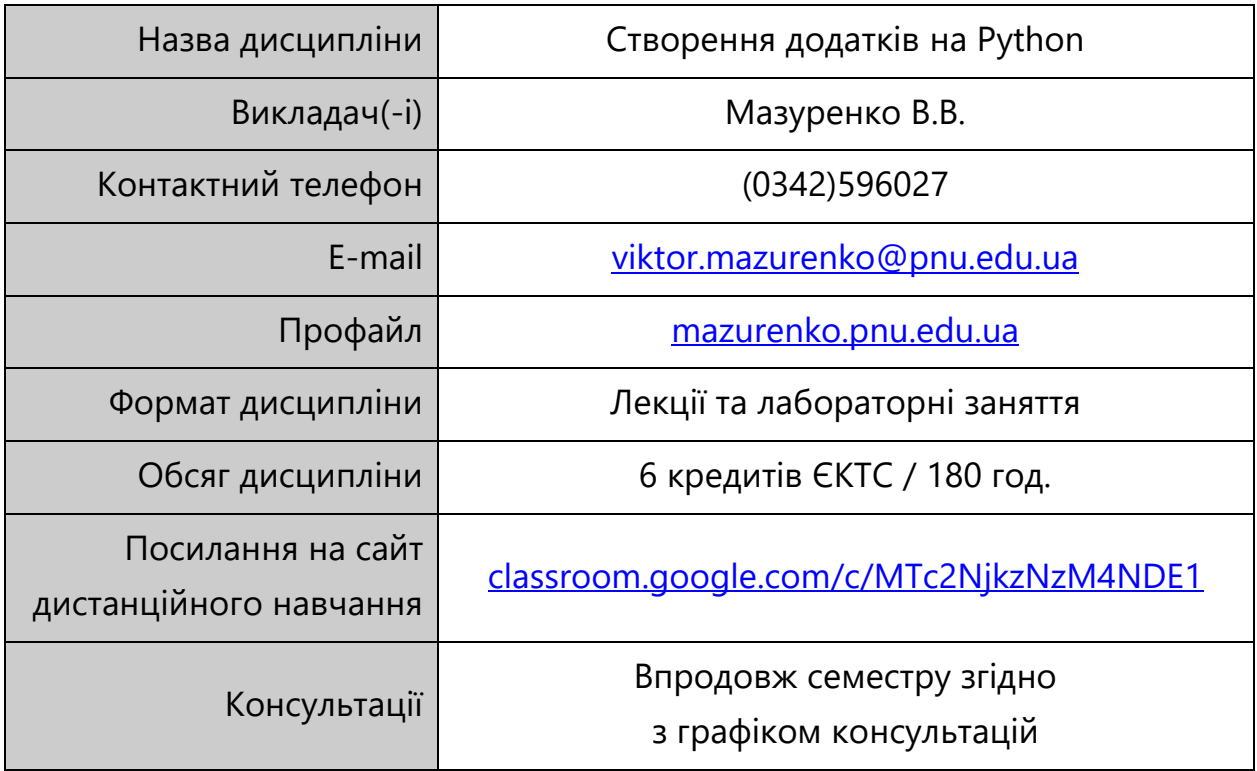

### **2. АНОТАЦІЯ ДО КУРСУ**

Курс «Створення додатків на мові Python» мотивує студентів спеціальності «Прикладна математика» до веб-розробки додатків засобами Python-фреймворку Django (також у курсі згадується про мікрофреймворк Flask). Обидва фреймворки дозволяють із блискавичною швидкістю створювати прототипи вебсайтів і надають необхідний мінімум функціоналу: моделі, шаблони, диспетчер URL, адміністративна частина, авторизація та автентифікація, форми. У цих фреймворках є добре продумані такі речі як розгортання сайту на віддалений сервер, документація, автоматичні тести, модульність, розробницькі інструменти, котрі допомагають розробникам швидко завершувати свої веб-проєкти.

#### **3. МЕТА ТА ЦІЛІ КУРСУ**

Набуття студентами фахових компетентностей з веб-розробки на мові Python. Ознайомити студентів з особливостями розробки веб-додатків засобами Python-фреймворку Django; сформувати у студентів уміння і навики створення веб-сайтів з необхідним функціоналом (диспетчер URL, адміністративна частина, авторизація, автентифікація, форми) та його розгортання на віддаленому сервері.

### **4. КОМПЕТЕНТНОСТІ**

Відповідно до освітньо-професійної програми «Прикладна математика» для другого (магістерського) рівня вищої освіти:

**ФК-11.** Здатність проектувати та розробляти програмне забезпечення із застосуванням різних парадигм програмування: структурного, об'єктноорієнтованого, функціонального, логічного, з відповідними моделями, методами та алгоритмами обчислень, структурами даних і механізмами управління.

#### **5. РЕЗУЛЬТАТИ НАВЧАННЯ**

**РН-10.** Володіти методами структурного програмування, основних синтаксичних конструкції та функцій стандартних бібліотек мови Python, основними методами розробки програмного забезпечення та основ управління проєктами розробки програмного забезпечення.

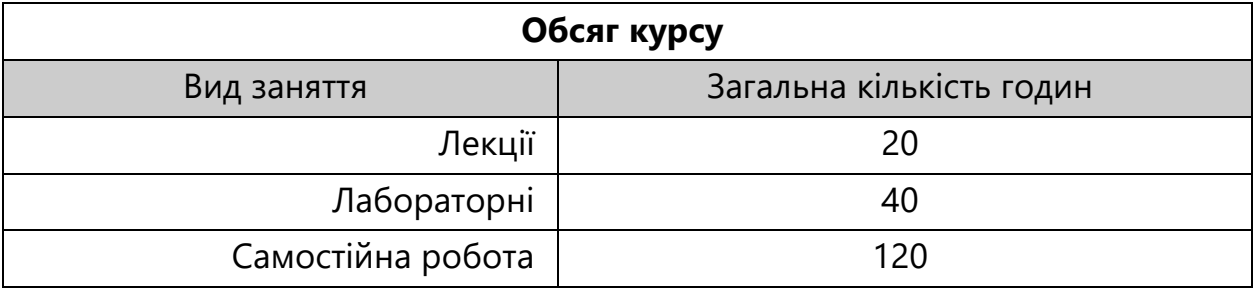

### **6. ОРГАНІЗАЦІЯ НАВЧАННЯ КУРСУ**

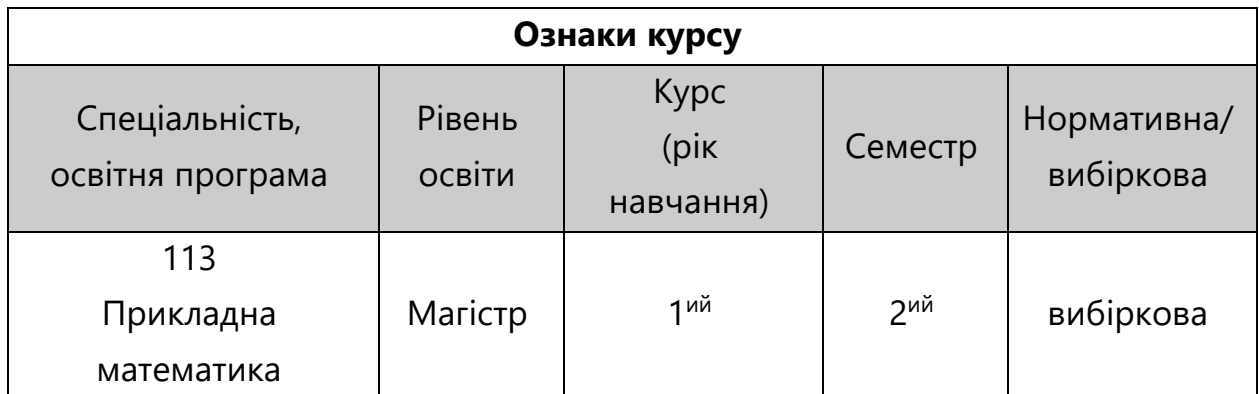

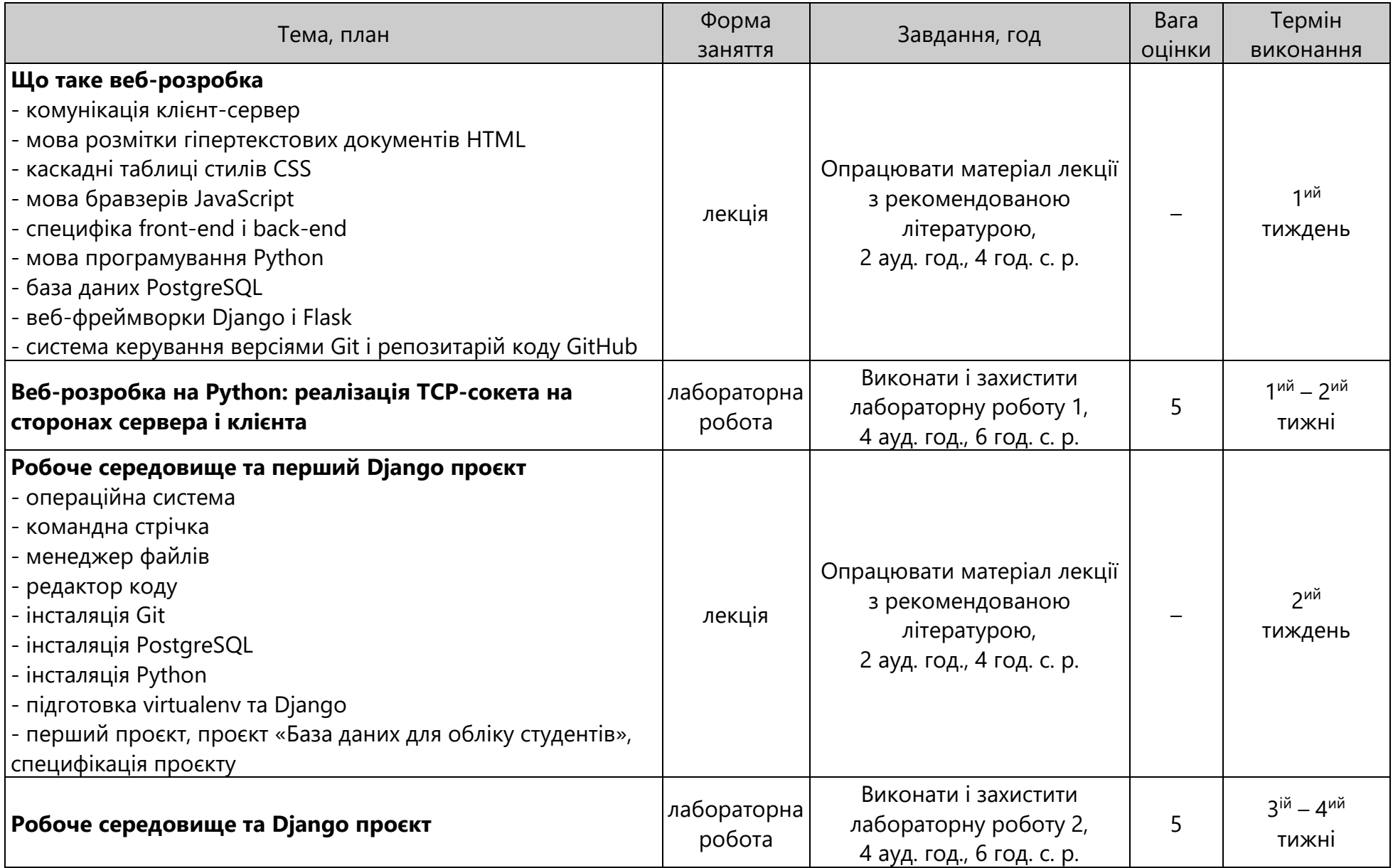

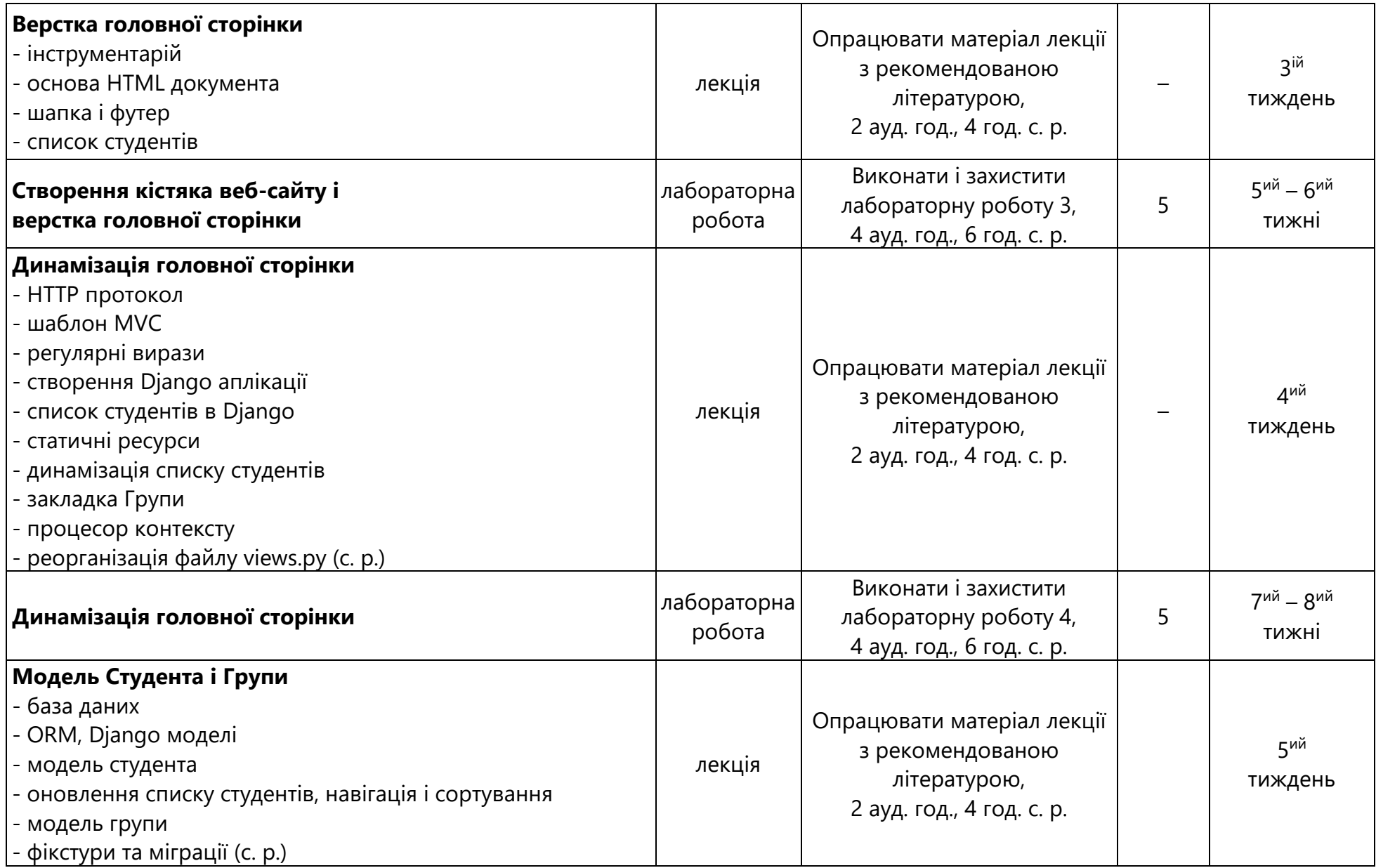

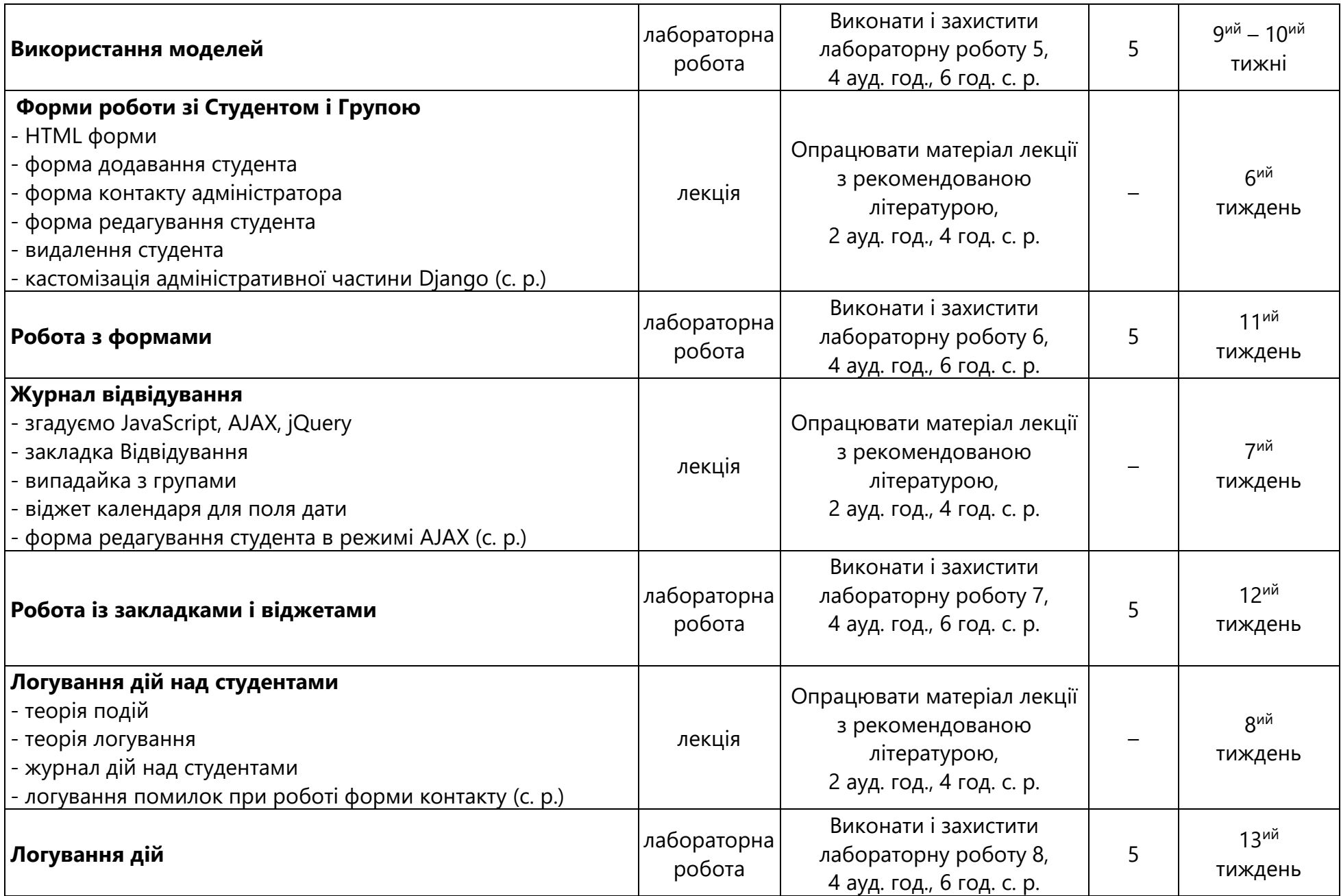

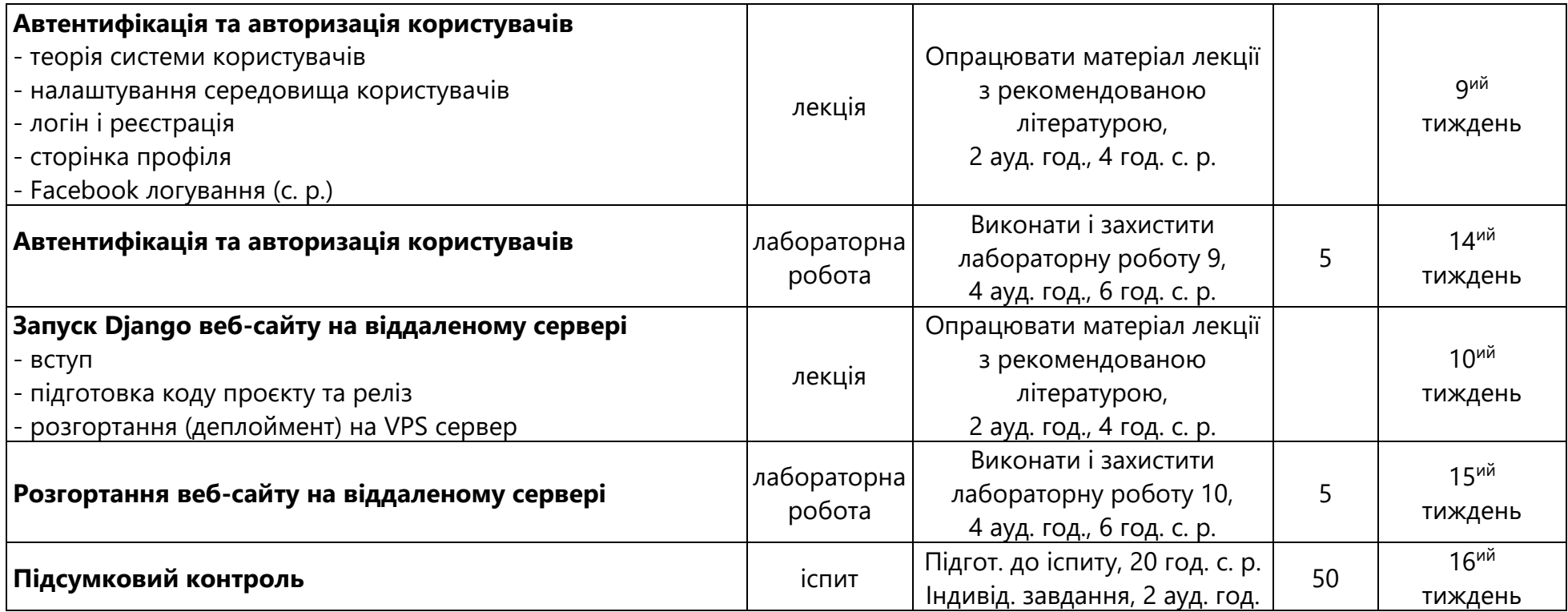

## **7. СИСТЕМА ОЦІНЮВАННЯ КУРСУ**

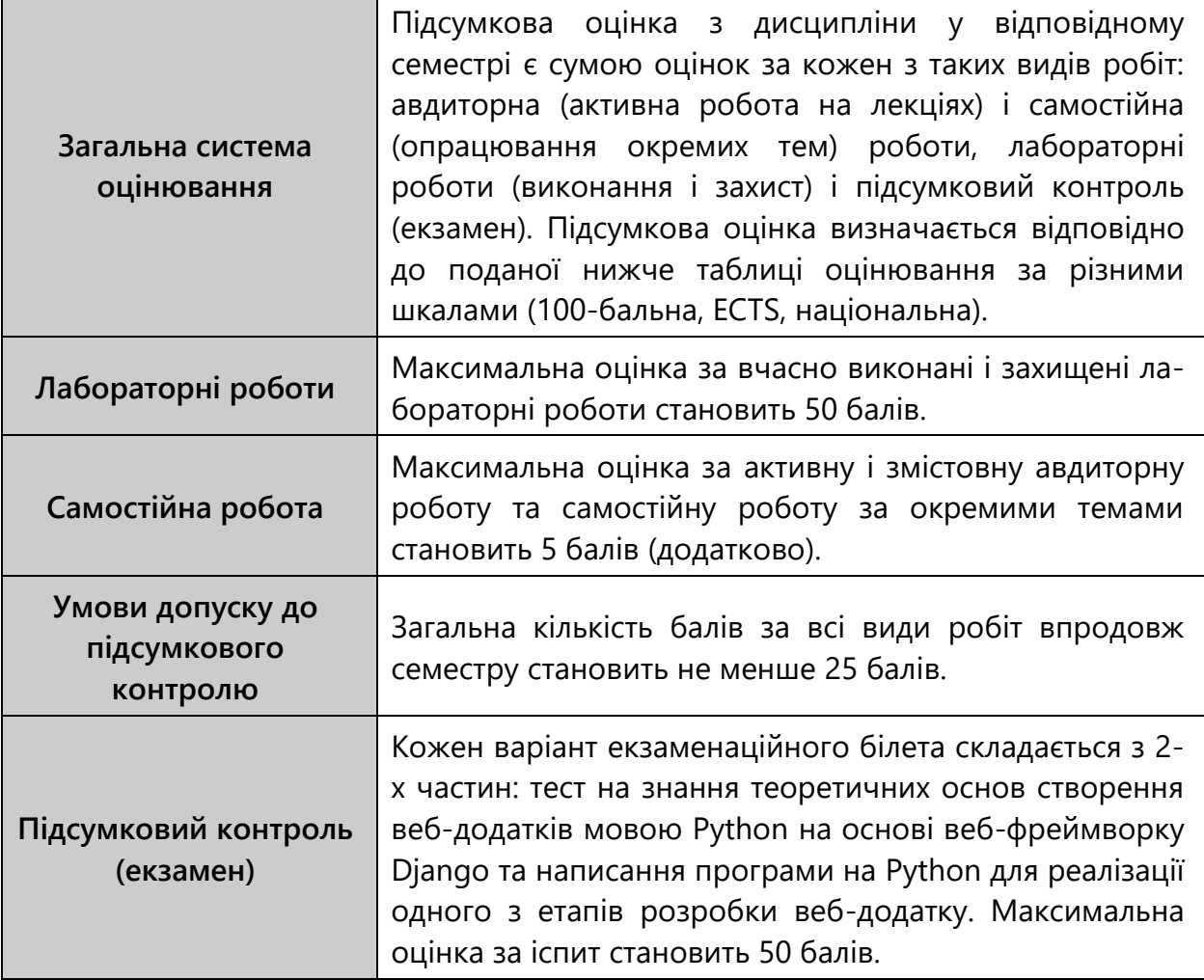

## **ШКАЛА ОЦІНЮВАННЯ: НАЦІОНАЛЬНА ТА ECTS**

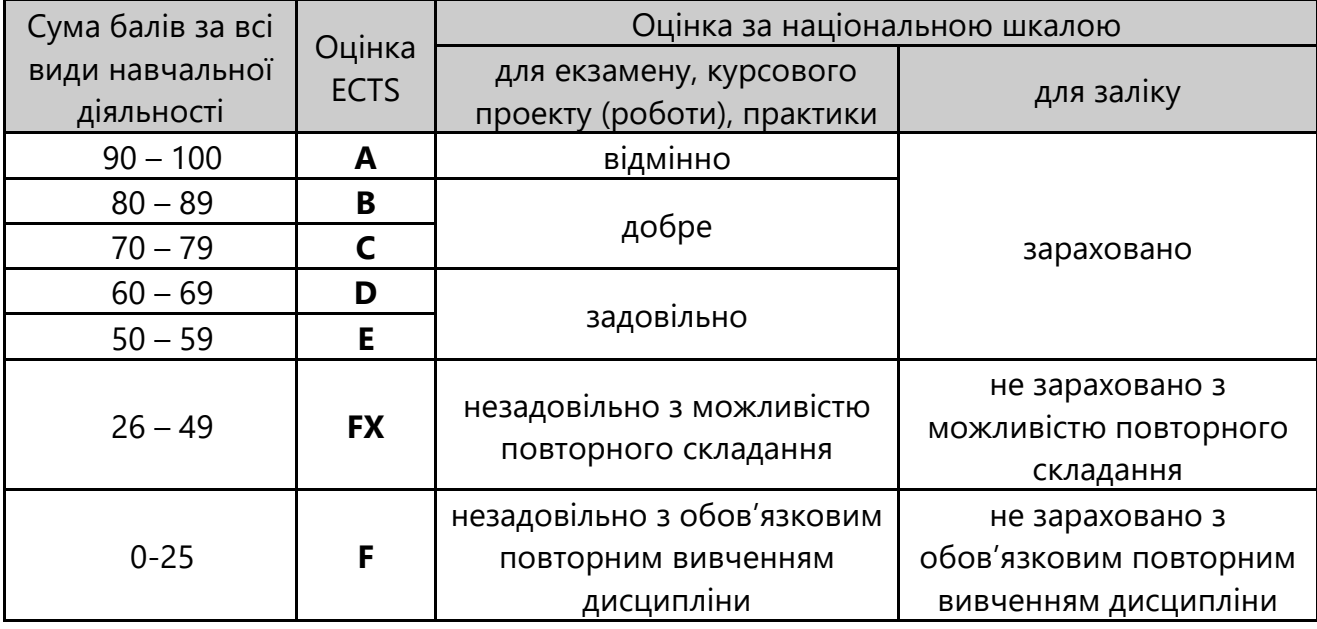

#### **КРИТЕРІЇ ОЦІНЮВАННЯ НАВЧАЛЬНИХ ДОСЯГНЕНЬ**

(відповідно до Положення про організацію освітнього процесу)

– **«відмінно»** – здобувач освіти міцно засвоїв теоретичний матеріал, глибоко і всебічно знає зміст навчальної дисципліни, основні положення рекомендованої літератури, логічно мислить і будує відповідь, вільно використовує набуті теоретичні знання при аналізі практичного матеріалу, висловлює своє ставлення до тих чи інших проблем, демонструє високий рівень засвоєння практичних навичок;

– **«добре»** – здобувач освіти добре засвоїв теоретичний матеріал, володіє основними аспектами рекомендованої літератури, аргументовано викладає його; має практичні навички, висловлює свої міркування з приводу тих чи інших проблем, але припускається певних неточностей і похибок у логіці викладу теоретичного матеріалу або при аналізі практичного матеріалу;

– **«задовільно»** – здобувач освіти в основному опанував теоретичними знаннями навчальної дисципліни, орієнтується в першоджерелах та рекомендованій літературі, але непереконливо відповідає, плутає поняття, додаткові питання викликають невпевненість або відсутність стабільних знань; відповідаючи на запитання практичного характеру, виявляє неточності у знаннях, не вміє оцінювати факти та явища, пов'язувати їх із майбутньою діяльністю;

– **«незадовільно»** – здобувач освіти не опанував навчальний матеріал дисципліни, не знає наукових фактів, визначень, майже не орієнтується в рекомендованій літературі, відсутнє наукове мислення, практичні навички не сформовані.

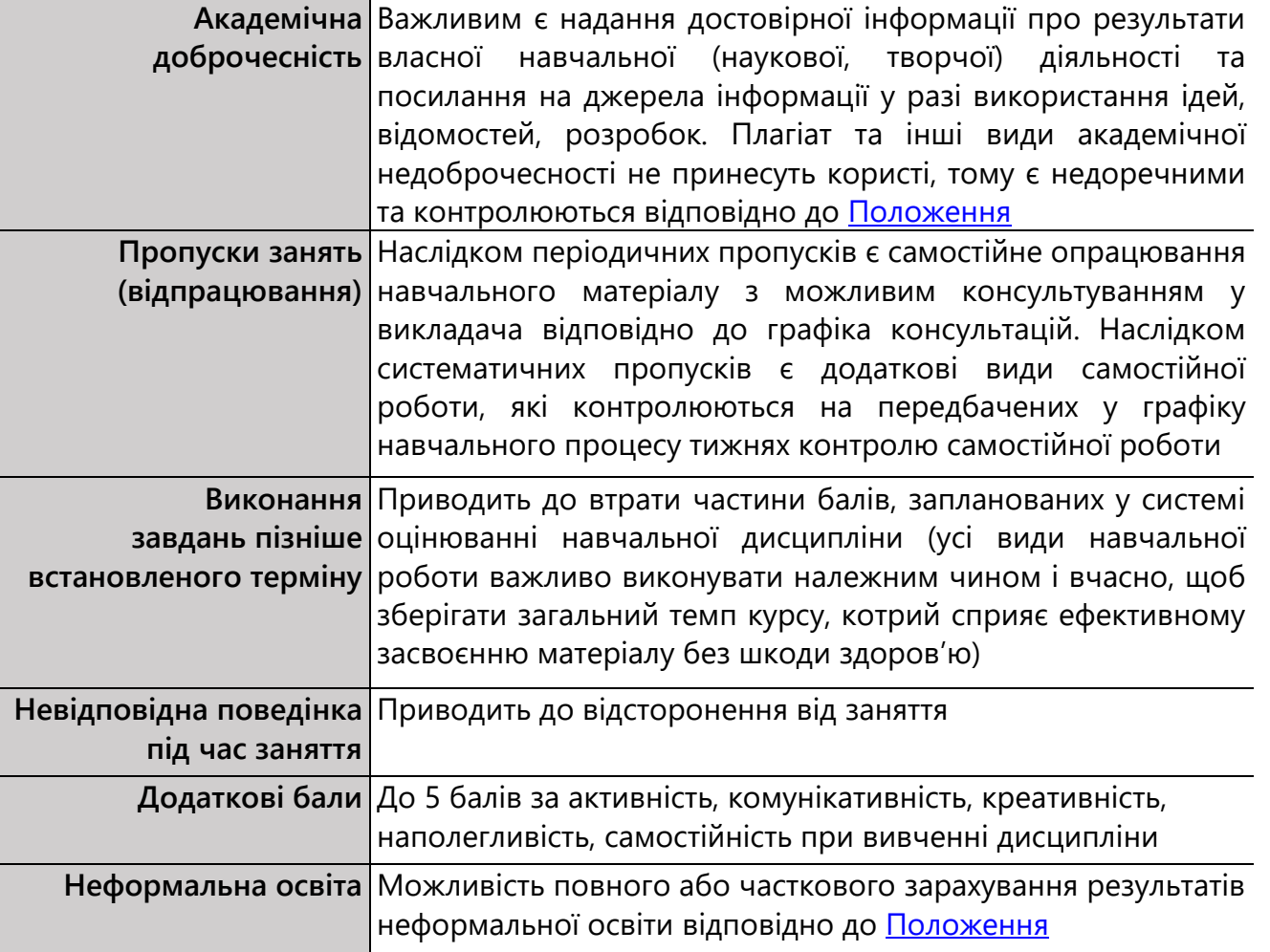

### **8. ПОЛІТИКА КУРСУ**

### **9. РЕКОМЕНДОВАНА ЛІТЕРАТУРА**

- 1. Мізюк О. Путівник мовою програмування Python [Електронний ресурс] 2019. – Режим доступу: <https://pythonguide.rozh2sch.org.ua/>
- 2. Подоба В. Веб-розробка з Python та Django для початківців [Електронний ресурс]. – Leanpub, 2020. – 858 с. – Режим доступу: <http://leanpub.com/djangofornewbie>
- 3. Django Web Framework (Python) [Electronic resource] Access mode: <https://developer.mozilla.org/en-US/docs/Learn/Server-side/Django>
- 4. Django 5.0 Documentation [Electronic resource] Access mode: <https://django.fun/docs/django/5.0/>
- 5. Flask User's Guide. Access mode:<https://flask.palletsprojects.com/en/3.0.x/>.

## **Викладач** В.Мазуренко